# CS3383 Unit 5.0: Backtracking and SAT

David Bremner

March 31, 2024

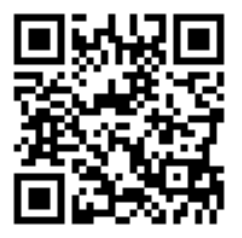

**KORK ERKER ADA ADA KORA** 

## **Outline**

#### [Combinatorial Search](#page-2-0)

[Backtracking](#page-2-0) [SAT](#page-21-0) [Tractable kinds of SAT](#page-39-0)

### <span id="page-2-0"></span>N-queens

#### Problem Description

Given an  $n \times n$  chess board, can you place  $n$  queens so that no two are in the same row, column, or diagonal.

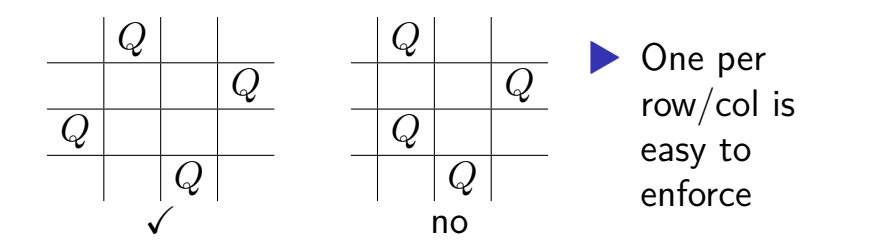

## Representing Chessboards

 $\triangleright$  We only care about cases where there is 1 queen per column  $\blacktriangleright$  Represent a  $n \times n$  board as an array of  $n$  integers, meaning which row.

▶ None for not chosen yet.

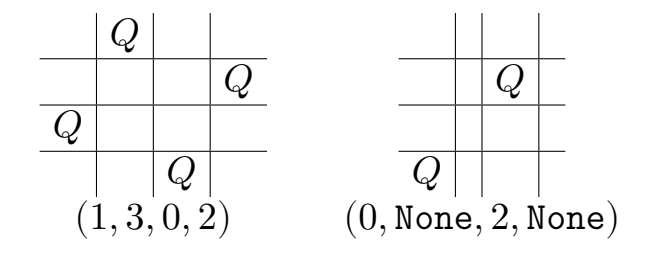

# Detecting collisions

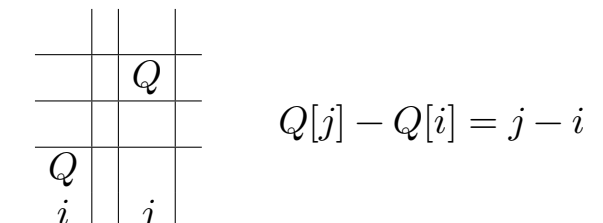

イロト イ母 トイミト イミト ニヨー つんぺ

# Detecting collisions

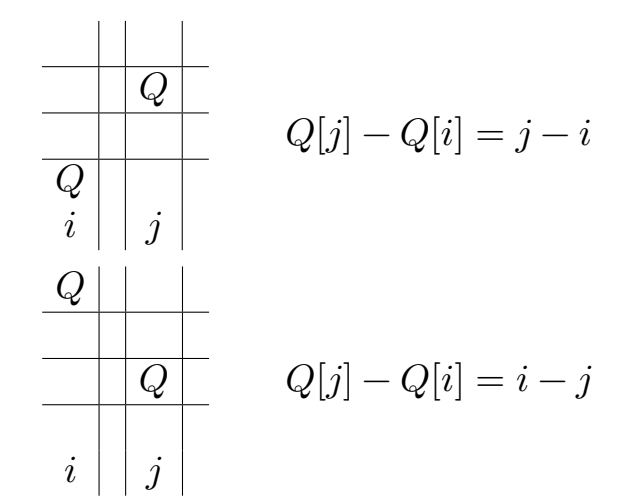

K ロ ▶ K 個 ▶ K 결 ▶ K 결 ▶ │ 결 │ K 9 Q Q

## Detecting collisions

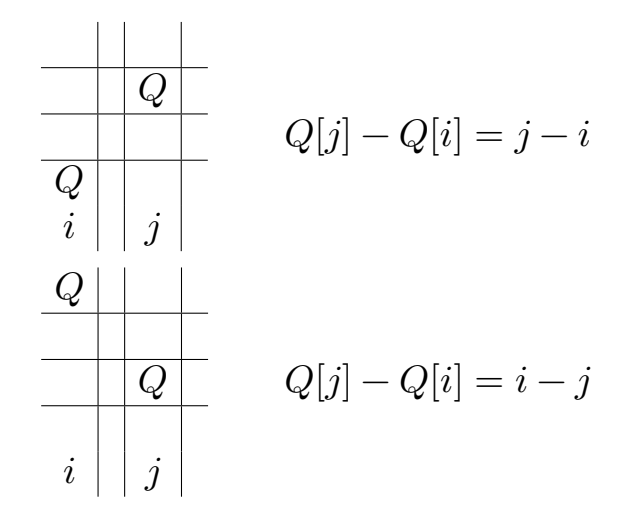

▶ And one more (easy) case

K ロ ▶ K 個 ▶ K 할 ▶ K 할 ▶ 이 할 → 9 Q Q →

1. A representation for partial solutions

K ロ ▶ K @ ▶ K 할 ▶ K 할 ▶ 이 할 → 9 Q Q →

- 1. A representation for partial solutions
- 2. A procedure to expand a problem into smaller subproblems

- 1. A representation for partial solutions
- 2. A procedure to expand a problem into smaller subproblems
- 3. A test for partial solutions that returns

- 1. A representation for partial solutions
- 2. A procedure to expand a problem into smaller subproblems
- 3. A test for partial solutions that returns True if the solution is complete (Success)

- 1. A representation for partial solutions
- 2. A procedure to expand a problem into smaller subproblems
- 3. A test for partial solutions that returns True if the solution is complete (Success) False if there is no way to complete (Failure)

KO KA KO KERKER KONGK

- 1. A representation for partial solutions
- 2. A procedure to expand a problem into smaller subproblems
- 3. A test for partial solutions that returns True if the solution is complete (Success) False if there is no way to complete (Failure) None if neither can be quickly determined. (Uncertainty)

# Generic Backtracking

```
def backtrack(P0):
    S = \lceil P0 \rceilwhile len(S) > 0:
        P = S.pop()result = test(P)if result == True:
             return P
         elif result == None:
             for R in expand(P):
                 S.append(R)
    return False
```
### Backtracking for N-Queens: Framework representation  $Q[1...n]$  where  $Q[i]$  is row chosen, or None.

#### Backtracking for N-Queens: Framework representation  $Q[1...n]$  where  $Q[i]$  is row chosen, or None. expand For some  $Q[i] =$  None, try  $Q[i] = 0...n - 1$

Backtracking for N-Queens: Framework representation  $Q[1...n]$  where  $Q[i]$  is row chosen, or None. expand For some  $Q[i] =$  None, try  $Q[i] = 0...n - 1$ 

```
def test(Q):
  default = Truefor i in range(len(Q)):
    if \space 0 \space [i] == None:
       default = Noneelse:
       for j in range(i):
         if Q[i] - Q[j] in [0, i-j, j-i]:
           return False
  return defaultKO K E KED KEN KON
```
## Backtracking for N-Queens: Expand

```
def expand(Q):
  i=0; S=\lceil]
  while Q[i] != None:
    i + = 1for j in range(len(Q)):
    R=Q[:] # copy
    R[i] = jS.append(R)
  return S
```
## Backtracking for subset sum

Subset Sum

Given  $X \subset \mathbb{Z}^+$ ,  $T$ Decide Is there a subset of X that sums to  $T$ 

K ロ ▶ K @ ▶ K 할 ▶ K 할 ▶ - 할 → 9 Q @

## Backtracking for subset sum

#### Subset Sum

Given  $X \subset \mathbb{Z}^+$ ,  $T$ Decide Is there a subset of X that sums to  $T$ 

▶ If  $(X, T)$  has feasible solution Z, for all  $y \in X$ , either the solution includes  $y$  or not.

**KORK ERKER ADA ADA KORA** 

### Backtracking for SubsetSum

```
def SubsetSum(X,T):
   if T = 0:
       return true
   elif T < 0 or len(X) == 0:
       return False
   (y, rest) = (X[0], X[1:])return SubsetSum(rest , T-y) \
       or SubsetSum(rest ,T)
```
KO KA KO KERKER KONGK

## <span id="page-21-0"></span>The SAT Problem

#### Conjunctive Normal Form (CNF)

Variables 
$$
\{x_1...x_n\}
$$

\nLiterals  $L = \{x_i, \bar{x}_i \mid \text{variable } x_i\}$ 

\nClause  $\{z_1, \ldots, z_k\} \subset L$ 

イロト イ母 トイミト イミト ニヨー つんぺ

## The SAT Problem

#### Conjunctive Normal Form (CNF)

Variables 
$$
\{x_1...x_n\}
$$

\nLiterals  $L = \{x_i, \bar{x}_i \mid \text{variable } x_i\}$ 

\nClause  $\{z_1, \ldots, z_k\} \subset L$ 

#### Propositional Satisfiability (SAT)

#### Instance Set of clauses  $S$ Question  $\exists$  setting of variables to 0, 1 such that each clause has at least one true literal?

# SAT Example

$$
{\begin{aligned}\n\{1,2,3\}, \{-1,-2,-3\}\} &= {\{x_1,x_2,x_3\}, \{\bar{x}_1,\bar{x}_2,\bar{x}_3\}\} \\
&= \n\end{aligned}
$$

Truth Table

$$
\begin{array}{c|c|c|c} x_1 & x_2 & x_3 & A \\ \hline 0 & 0 & 0 & 0 \\ 0 & 0 & 1 & 1 \\ 0 & 1 & 0 & \\ \vdots & \end{array}
$$

ロトメタトメミドメミド (ミ) のんべ

# SAT Example

$$
\{\{1,2,3\},\{-1,-2,-3\}\} = \{\{x_1, x_2, x_3\}, \{\bar{x}_1, \bar{x}_2, \bar{x}_3\}\}\
$$
  
(A)  

$$
= (x_1 \lor x_2 \lor x_3) \land (\bar{x}_1 \lor \bar{x}_2 \lor \bar{x}_3)
$$

ロトメタトメミドメミド (ミ) のんべ

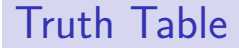

$$
\begin{array}{c|c|c|c} x_1 & x_2 & x_3 & A \\ \hline 0 & 0 & 0 & 0 \\ 0 & 0 & 1 & 1 \\ 0 & 1 & 0 & \\ \vdots & \end{array}
$$

# Backtracking for SAT

representation (reduced) clauses test if empty clause, return False. If no clauses, return True. Otherwise return None (UNKNOWN) expand  $\; P_0 = \textsf{reduce}(P, x_j) . \; P_1 = \textsf{reduce}(P, \bar{x}_j) \; .$ for some  $i$ .

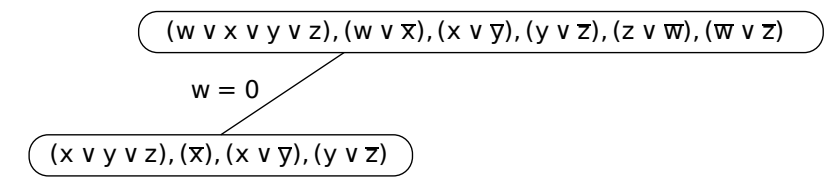

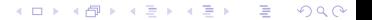

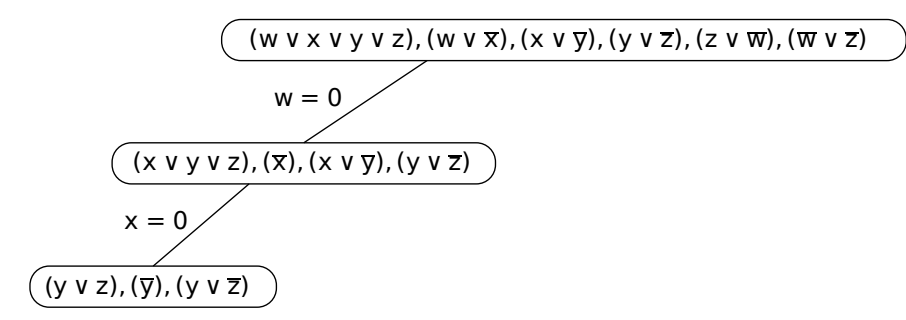

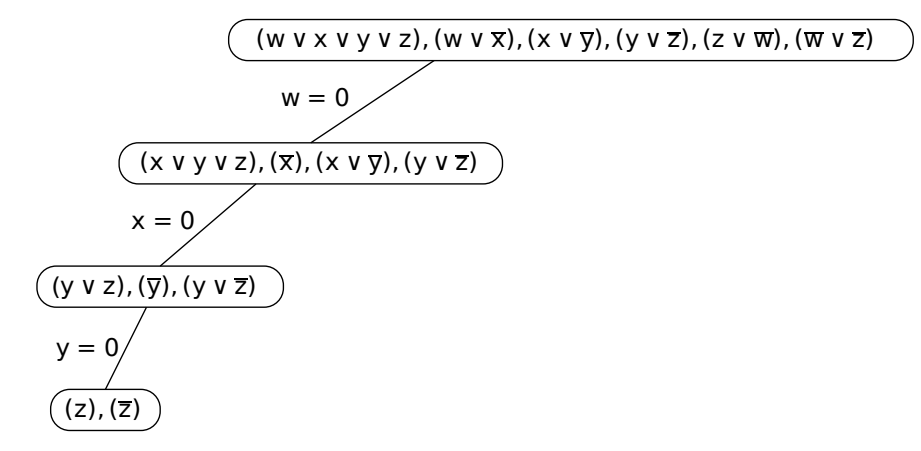

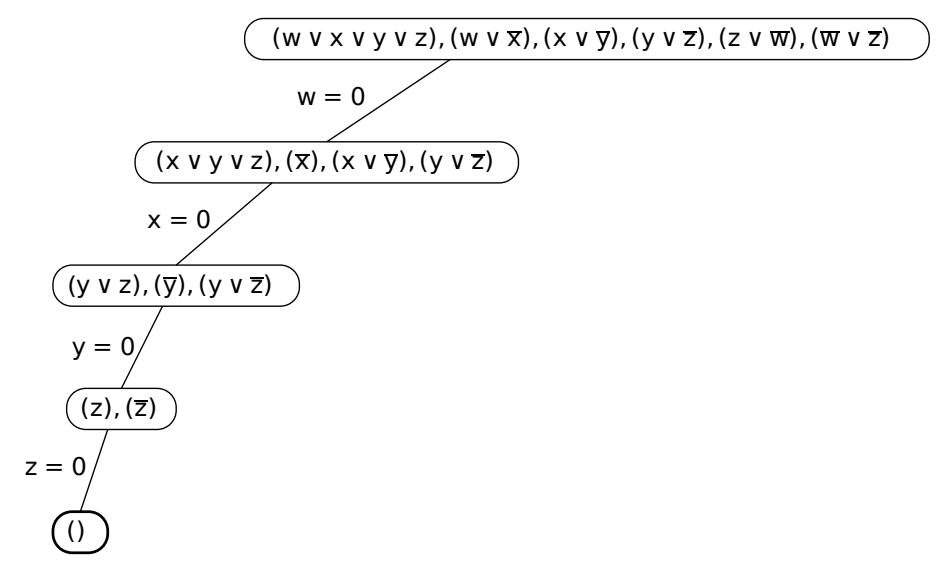

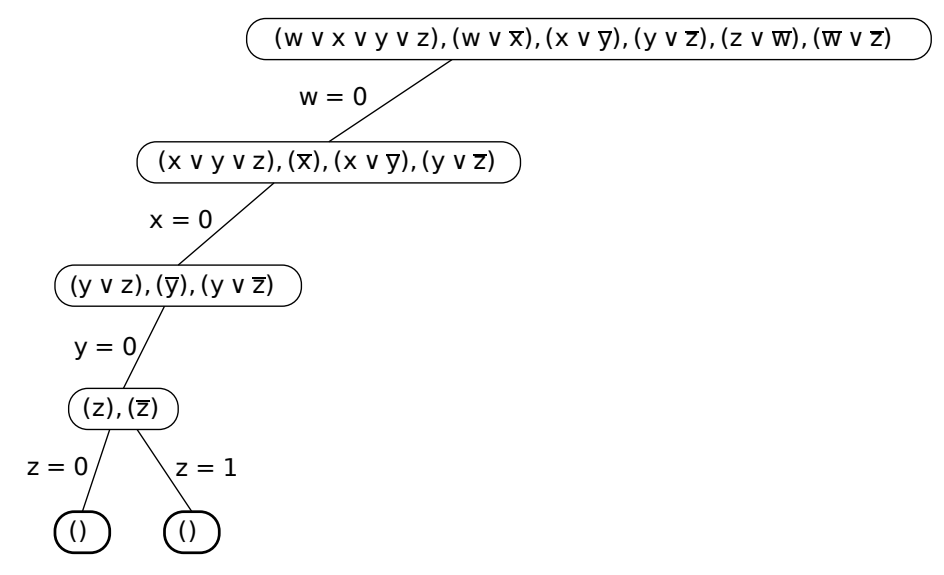

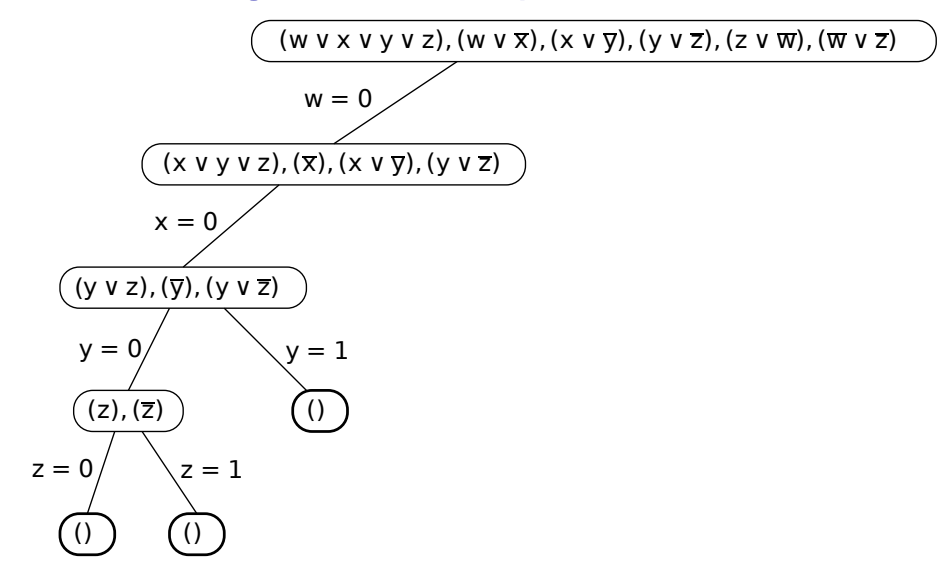

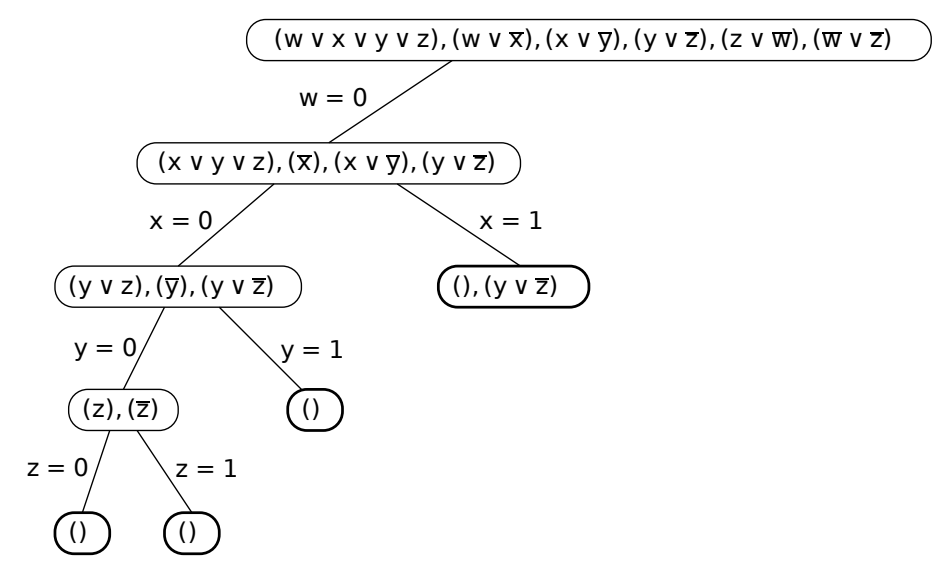

**KORK EXTERNE PROVIDE** 

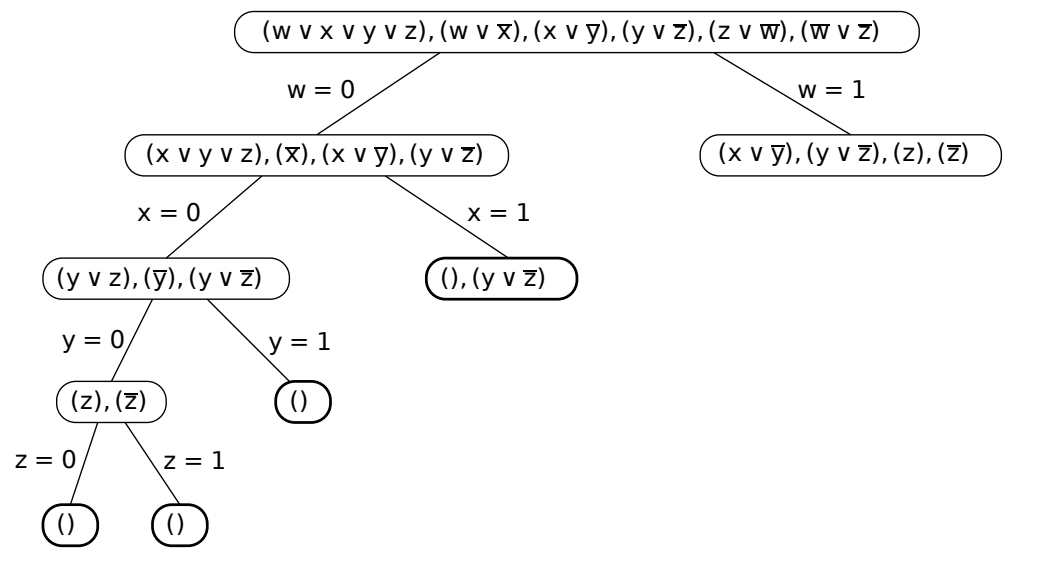

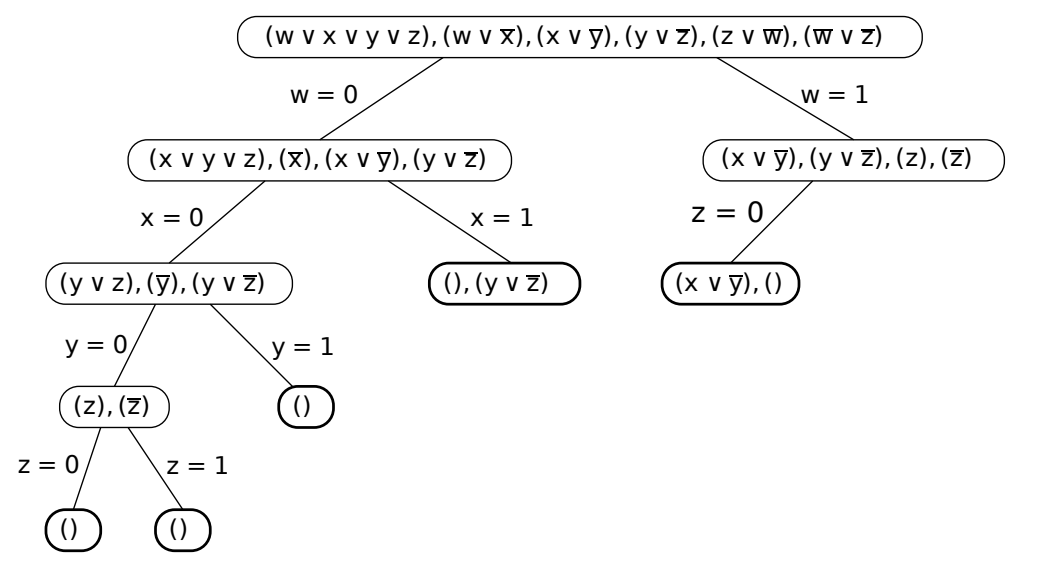

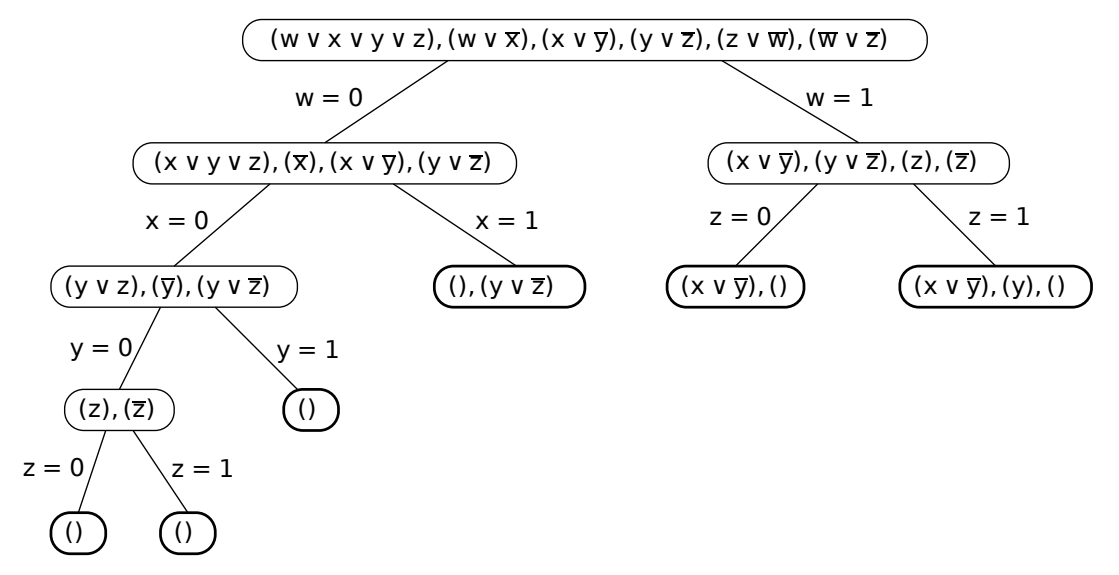

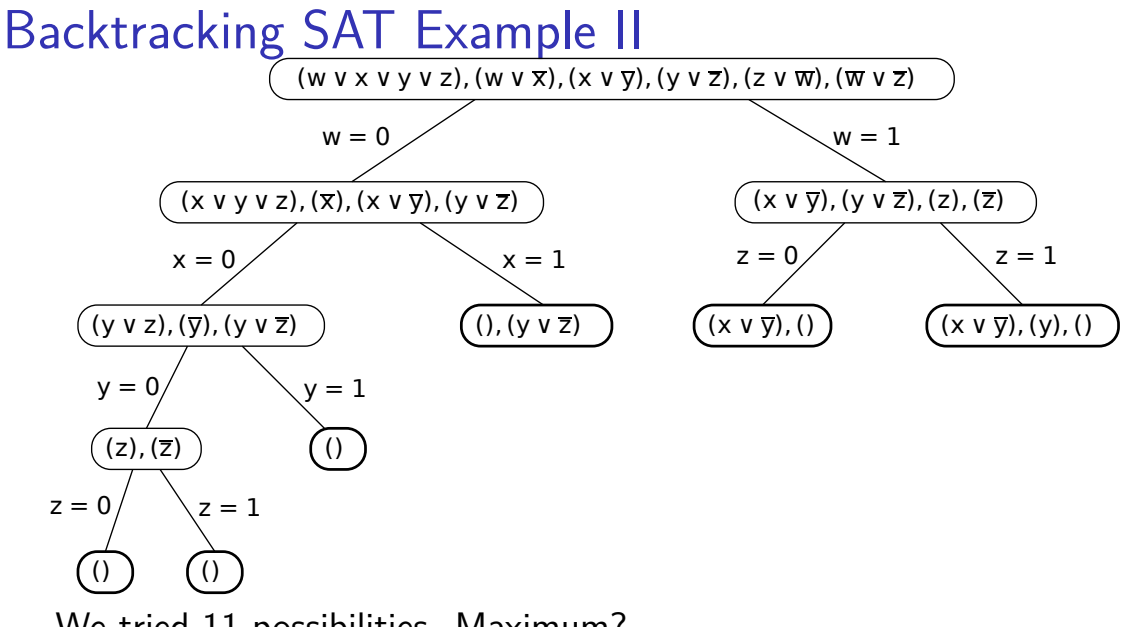

We tried 11 possibilities. Maximum?

**KORK EXTERNE PROVIDE** 

## Backtracking Sat test

```
def test(clauses ):
    if (len(clauses )) == 0:
        return True
    for clause in clauses:
        if len(clause )==0:
            return False
    return None
```
# Backtracking Sat expand

```
def reduce(clauses ,literal ):
  out = []for C in clauses:
    if not literal in C:
      new=[z for z in C if z != -1*literal]
      out.append(new)
  return out
```

```
def expand(clauses ):
  j = clauses[0][0]return [reduce(clauses ,j),
          reduce(clauses ,-j)]
```
<span id="page-39-0"></span>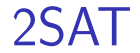

#### ▶ In 2SAT problem every clause has at most 2 elements

#### ▶ In 2SAT problem every clause has at most 2 elements ▶ 2SAT is solvable in polynomial time, but not quite trivially.

▶ In 2SAT problem every clause has at most 2 elements ▶ 2SAT is solvable in polynomial time, but not quite trivially. ▶ Greedy fails on

$$
(x_1 \vee x_2) \wedge (x_1 \vee x_3) \wedge (\bar{x}_1 \vee x_4) \wedge (\bar{x}_4 \vee x_5) \wedge (\bar{x}_4 \vee x_6)
$$

**KORK ERKER ADA ADA KORA** 

▶ In 2SAT problem every clause has at most 2 elements ▶ 2SAT is solvable in polynomial time, but not quite trivially. ▶ Greedy fails on

$$
(x_1 \vee x_2) \wedge (x_1 \vee x_3) \wedge (\bar{x}_1 \vee x_4) \wedge (\bar{x}_4 \vee x_5) \wedge (\bar{x}_4 \vee x_6)
$$

**KORK EXTERNE PROVIDE** 

to maximize number of clauses satisfied, choose  $x_1 \leftarrow 1$ ,  $x_4 \leftarrow 0$ 

▶ In 2SAT problem every clause has at most 2 elements ▶ 2SAT is solvable in polynomial time, but not quite trivially. ▶ Greedy fails on

$$
(x_1 \vee x_2) \wedge (x_1 \vee x_3) \wedge (\bar{x}_1 \vee x_4) \wedge (\bar{x}_4 \vee x_5) \wedge (\bar{x}_4 \vee x_6)
$$

**KORK EXTERNE PROVIDE** 

to maximize number of clauses satisfied. choose  $x_1 \leftarrow 1$ ,  $x_4 \leftarrow 0$  $\triangleright$  solvable with *unit propagation* 

# Horn SAT

#### Horn formulas

# implication  $(z \wedge w \wedge q) \Rightarrow u$ . LHS is all positive, RHS one positive literal

negative clauses  $(\bar{x} \vee \bar{w} \vee \bar{y})$ . All literals negated.

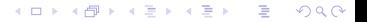

# Horn formulas as CNF

▶ negative clauses are already CNF

## Horn formulas as CNF

▶ negative clauses are already CNF

▶ implications use the following transformations

$$
(\bigwedge_{i=1}^{k} x_{i}) \Rightarrow y
$$
  
\n
$$
\neg(\bigwedge_{i=1}^{k} x_{i}) \vee y
$$
  
\n
$$
(\bigvee_{i=1}^{k} \bar{x}_{i}) \vee y
$$
  
\n
$$
i=1
$$

**Kロトメ部トメミトメミト ミニのQC** 

# Horn formulas as CNF

- ▶ negative clauses are already CNF
- $\triangleright$  implications use the following transformations

$$
(\bigwedge_{i=1}^{k} x_{i}) \Rightarrow y
$$
  
\n
$$
\neg (\bigwedge_{i=1}^{k} x_{i}) \vee y
$$
  
\n
$$
(\bigvee_{i=1}^{k} \bar{x}_{i}) \vee y
$$
  
\n
$$
= 1
$$

K ロ ▶ K 個 ▶ K 할 ▶ K 할 ▶ 이 할 → 9 Q Q →

special CNF with at most one positive literal.

# Unit propagation

```
def UnitProp(S):
  Q = \left[ c \text{ for } c \text{ in } S \text{ if } len(c) == 1 \right]while len(Q) >0:
     z = Q.pop() [0]; T = []for C in S:
       C = [j for j in C if j!=-z]if len(C)==0: return False
        \textbf{if } \textbf{len}(C) == 1: Q.\text{append}(C)if not z in C: T.append(C)
     if len(T)==0: return True
     S = Treturn S
```
# Unit propagation (with assignment)

```
def UnitProp(S):
  Q = [ c for c in S if len(c) == 1 ]; V = []while len(Q) >0:
    z = Q.pop() [0]; T = []V.append(z)
    for C in S:
      C = [j for j in C if j!=-z]if len(C) == 0: return (False, V)\textbf{if } \textbf{len}(C) == 1: Q.\text{append}(C)if not z in C: T.append(C)
    if len(T) == 0: return (True, V)S = TKORK ERKER ADA ADA KORA
  return S
```
# Solving Horn SAT with Unit Propagation

- 1. Apply unit propagation
- 2. If no contradiction is detected, set the remaining variables to false.

#### Claim 1

If the procedure detects a contradiction, the instance is unsatisfiable

# Solving Horn SAT with Unit Propagation

- 1. Apply unit propagation
- 2. If no contradiction is detected, set the remaining variables to false.

#### Claim 1

If the procedure detects a contradiction, the instance is unsatisfiable

**KORK EXTERNE PROVIDE** 

#### Claim 2

If no contradiction is detected, the resulting assignment is valid

# Solving Horn SAT with Unit Propagation

- 1. Apply unit propagation
- 2. If no contradiction is detected, set the remaining variables to false.

#### Claim 1

If the procedure detects a contradiction, the instance is unsatisfiable

**SOFFICERS AREA** 

 $\overline{\Omega}$ 

#### Claim 2

If no contradiction is detected, the resulting assignment is valid

#### Proof

any remaining clause has at least one negative literal

## Solving 2SAT with Unit Propagation

#### Claim

Applying reduce, followed by unit propagation, always yields either a contradiction (empty clause), or a subset of the original clauses.

Solving 2SAT with Unit Propagation

```
def two sat(clauses):
  if len(clauses) == 0:
      return True
 j = clauses[0][0]R0 = UnitProp(reduce(clauses,-j))
 R1 = UnitProp(reduce(clauses ,j))
  if True in [ R0, R1 ]: return True
  if R0 == False and R1 == False: return False
  if R0 == False:return two_sat(R1)
  else:
      return two_sat(R0)
```
# 2SAT with Unit Propagation

#### **Correctness**

 $\blacktriangleright$  if two sat returns False, the formula is unsatisfiable.  $\blacktriangleright$  if two sat returns True, the formula is satisfiable. By induction on number of clauses; base case: no clauses. Suppose the function is correct for  $i < k$  clauses.

#### return False

directly both choices for  $x_j$  led to a contradiction. indirectly we found a contradiction in some subset of the original clauses.

# 2SAT with Unit Propagation

#### **Correctness**

#### $\blacktriangleright$  if two sat returns False, the formula is unsatisfiable.

If two sat returns True, the formula is satisfiable.

By induction on number of clauses; base case: no clauses. Suppose the function is correct for  $j < k$  clauses.

#### return True

directly one of our choices for  $x_j$ , along with unit prop., satisfied all clauses.

indirectly all clauses containing  $x_j$  removed. remaining clauses satisfiable by induction.

## Backtracking Sat with Unit Propagation

```
def backtrack(P0):
    S = [PO]while len(S) > 0:
        P = S.pop()P1 = UnitProp(P)if P1 != False:
            if P1 == Trine:
                return P1
            else:
                for R in expand(P1):
                     S.append(R)
    return False
```
K ロ ▶ K 個 ▶ K 할 ▶ K 할 ▶ ( 할 → ) 익 Q Q